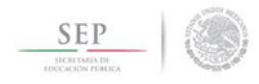

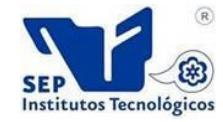

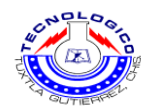

#### **SECRETARÍA DE EDUCACIÓN PÚBLICA DIRECCIÓN GENERAL DE EDUCACIÓN SUPERIOR TECNOLÓGICA INSTITUTO TECNOLÓGICO DE TUXTLA GUTIÉRREZ**

Institución donde se realizo el proyecto: Secretaria de educación del Estado de Chiapas

### REPORTE FINAL DE RESIDENCIA PROFESIONAL **Sistema de control de plantillas de personal de los centros educativos.**

Presenta: **Javier de Jesús Altúzar Martínez (04270188)**

### Asesor Interno: **Ingeniero Octavio Guzmán Sánchez**

Asesor Externo: **Ingeniero Indalecio Daniel Rodríguez Rojas**

**Tuxtla Gutiérrez, Chiapas, México; 20 de Enero de 2014**

## **CONTENIDO**

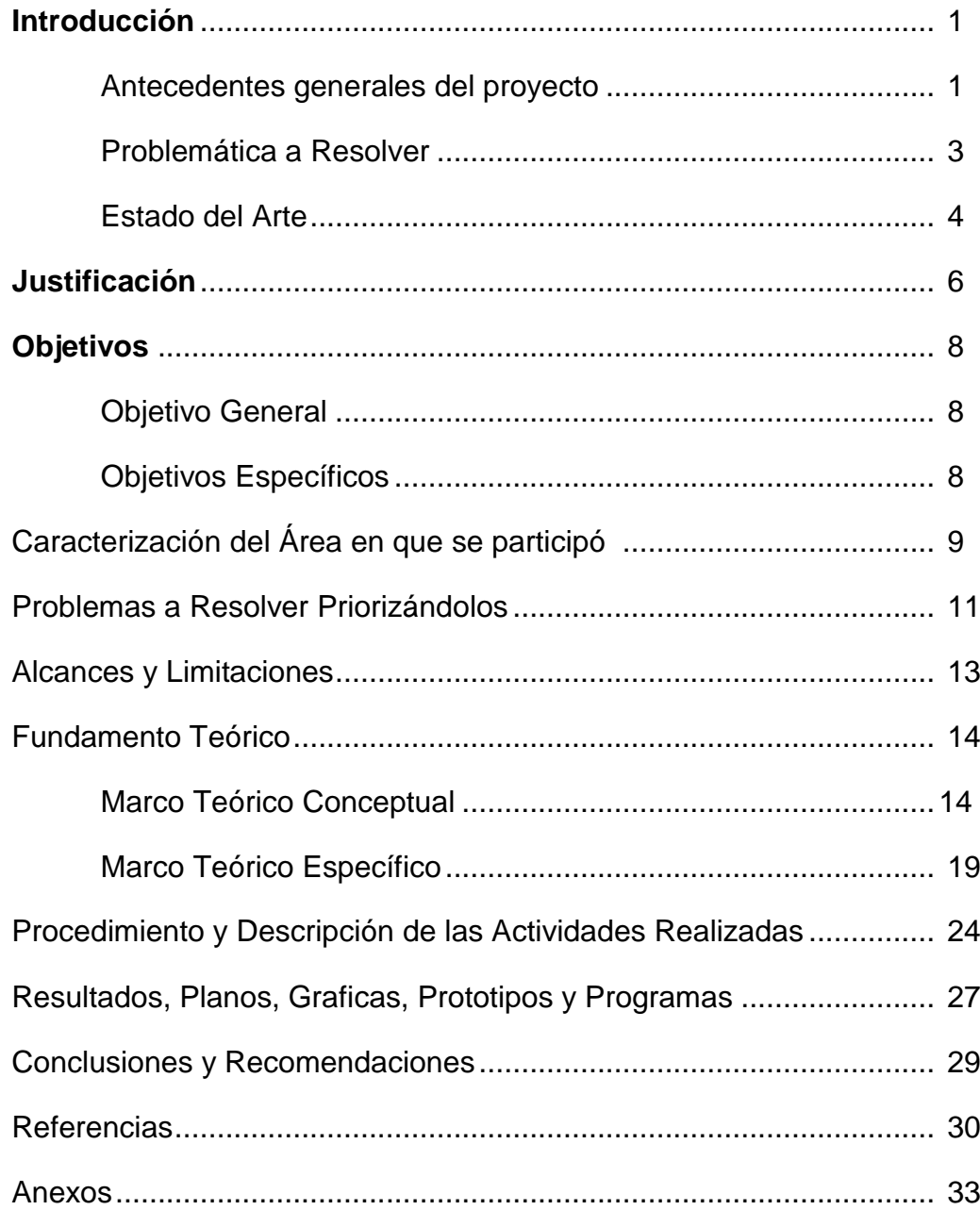

# **Índice de Tablas**

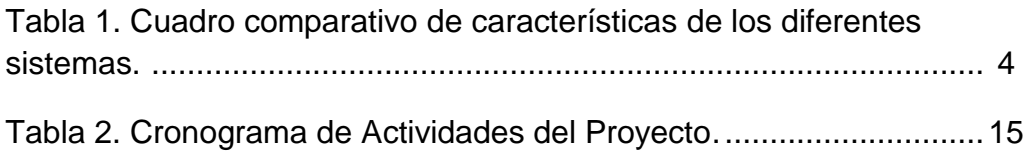

# **Índice de Imágenes**

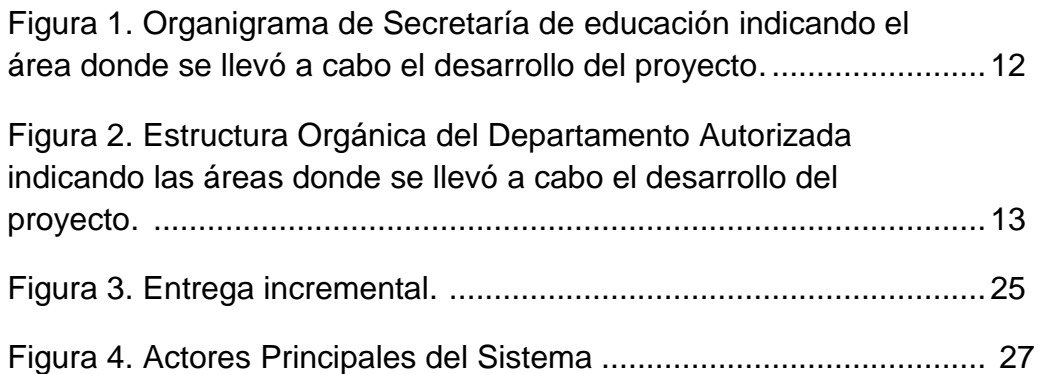

## **RESUMEN**

Dentro de las necesidades identificadas en La Secretaria de educación del Estado se puntualizó en una principal, que fue el optimizar la administración de la adscripción de los trabajadores de dicha institución. Debido a la complejidad en que se vinculan los diferentes centros de trabajo y a la cantidad de trabajadores que laboran en estos, disminuyen la practicidad e incluso retrasan todos los movimientos relacionados a esta administración, por lo cual se optó por desarrollar una aplicación web que en su primera etapa permitirá conocer los movimientos que tienen los trabajadores en el transcurso de su desempeño laboral.

La tarea de la aplicación consistió en identificar todas las posibles variaciones que existen al analizar la información que se genera de un trabajador, clasificándolos a beneficio de los departamentos interesados en explotar esta información, debido a que son muchos los departamentos interesados (Recursos Humanos, niveles Educativos, Jefaturas de Sector, Supervisiones, Escuelas, por mencionar los principales), me di (en apoyo con los departamento de "Sistemas", "Operaciones y Procesos") a la tarea de integrar toda la información que los respectivos departamentos necesitan.

La aplicación web fue desarrollada con apoyo de las herramientas actuales para ingeniería web con el fin de facilitar en gran mayoría la compresión y uso de esta. Las herramientas usadas fueron: PHP incorporando un controlador que implementa la interfaz de Objetos de Datos del lado del servidor. En la interfaz del lado del cliente en gran ayuda se implemento el uso de un framework de tipo hoja de estilos en cascada (CSS) llamado "Bootstrap", dicha aplicación daba a la necesidad de incorporar [páginas](http://es.wikipedia.org/wiki/P%C3%A1gina_web)  [web](http://es.wikipedia.org/wiki/P%C3%A1gina_web) dinámicas, para ello se implemento el lenguaje "Javascript" incluyendo una biblioteca denominada, por su diseñador John Resig, "Jquery", en adición, para realizar cambios sobre las páginas sin necesidad de recargarlas, mejorando la interactividad, velocidad y [usabilidad](http://es.wikipedia.org/wiki/Usabilidad) en las aplicaciones, se trabajó con una técnica de [desarrollo web](http://es.wikipedia.org/wiki/Desarrollo_web) para crear aplicaciones interactivas llamada AJAX.

## **INTRODUCCIÓN**

### **Antecedentes Generales de Proyecto**

En la **Secretaria De educación del Estado**, desde sus inicios, para controlar o llevar una observación de los diferentes movimientos que tiene un trabajador en su periodo laboral, se apoyan de los diferentes departamentos o centros de trabajo encargados de recopilar información para el uso a que corresponda, este proceso tiene ciertas limitaciones en cuanto a tiempo, ya que parte de dicho proceso depende el pago o autorización de los diferentes beneficios que le corresponden a cada trabajador por parte de la misma institución (permisos económicos, por causa medica, sin goce de sueldo, etc.), además de la contratación y recontratación estos.

La complejidad de la administración radica en la cantidad de departamentos dependientes a esta institución y por consiguiente la cantidad de trabajadores y variedad de ellos, datos que el departamento de Planeación proporciona de su base de datos es de 36,062 centros de trabajos sin tomar en cuenta que existen con uno o múltiples turnos (Matutino, Vespertino, Nocturno, Mixto, Discontinuo) con trabajadores diferentes, y que estos mismos laboran en diferentes centros de trabajos y/o en diferentes turnos, no obstante la variedad de trabajadores y los tiempos de contratación es bastante grande y compleja.

La solución que la institución manejo desde sus inicios fue la de acumular reportes, de cada centro de trabajo en todas su variaciones de turnos, de los trabajadores que laboran en respectivos departamentos y recolectada de forma jerarquizada por los centros de trabajo que tiene a su cargo otros centros y así hasta canalizarse a los diferentes departamentos que requieren de esta información, estos reportes o plantillas (como los departamentos le denominan) permiten generar las estadísticas de la cantidad de trabajadores presentes en un periodo establecido, cabe mencionar que esta información es requerida en diferentes momentos por lo cual este proceso se repite en diferentes etapas.

El proceso de informe de plantilla fue definida de esta forma debido a que los centros de trabajo no se encuentran en una misma zona geográfica o inmueble, sino en los diferentes municipios y comunidades del Estado de Chiapas, centros de trabajo que en su mayoría son Escuelas de educación básica de nivel Preescolar, Primaria y Secundaria y modalidades de tipo Indígenas, Técnicas, Generales, Industriales, Telesecundarias y Particulares, además de los diferentes departamentos que tienen a su cargo estos centros de trabajo (Delegaciones, Supervisiones, Jefaturas, Inspecciones) y demás centros de trabajo de apoyo (educación Física, Artística, Especial).

### **Problemática a Resolver**

El principal problema del proceso de plantillas, es los tiempos en que se acumula esa información debido a la distribución geográfica de los diferentes centros de trabajos el proceso es demasiado tardado y la cantidad de reportes es enorme el cual dificulta la extracción de la información que se necesita conocer, parte del problema que se presenta es que no se puede saber con rapidez, el momento en que un trabajador tiene permiso sin goce de sueldo, jubilación, periodo de un interino, por mencionar algunos, por lo cual la información que llega se encuentra desfasada con la situación actual y complica o genera un mayor trabajo para solucionar dicho problema encontrado.

Por petición y experiencia de la institución en otros ámbitos o tareas que realizan, se propone la solución de diseñar un entorno web, el cual en base a las herramientas que existen actualmente propician a desarrollar una Aplicación web que resolverá dicho problema siguiendo las normativas y jerarquías como se manejaban anteriormente se acortaran los tiempos teniendo la información en tiempo real

### **Estado del Arte**

#### **Plantilla SIPSE**

En el Estado de Veracruz, La Secretaria de educación del Estado de Veracruz actualmente implementa un sistema para el control de plantillas de personal, este Módulo de Plantilla de Personal de los Planteles Educativos (2007) llamado SIPSE, consiste en una versión local de instalación en pc (windows), el cual permite la captura de la información de los trabajadores del centro de trabajo que utiliza el sistema y posteriormente genera diversos formatos preestablecidos con la información capturada, estos formatos son generados de forma digital y de forma impresa, permitiendo enviar la información digital vía correo electrónico antes de que el formato físico llegue a su respectivo departamento encargado, esta información es integrada con los demás centros de trabajo en el departamento encargado en el mismo sistema y de la misma forma este genera igualmente formatearía preestablecida de la recopilación de información siguiendo el mismo ciclo, esta es enviada al siguiente departamento encargado y así hasta llegar a los departamentos que explotaran la información de forma total.

Debido a que esta herramienta es local, la optimización de los tiempos es muy mínima debido a que se mantiene el mismo inconveniente de enviar la información de un lugar a otro, el lugar geográfico sigue siendo el principal conflicto al recopilar la información.

#### **Plantilla SACPPE**

"Sistema Administrador para la Captura de la Plantilla de Personal y Estadística" (SACPPE).

En el Estado de Guerrero se desarrolló esta aplicación web con entorno Flash Player con el inconveniente que necesita una configuración previa para su uso, como la configuración del navegador (eliminación de historial de navegación y cookies constantemente) e instalación de plugins (Flash Player y Adobe Reader), por lo tanto esto lleva a que el usuario necesita tener un conocimiento previo de estos conceptos orillando a los departamentos encargados a impartir cursos y entregar CDs con los complementos y guías para el uso adecuado.

Además estas instrucciones son para un solo tipo de usuarios existen otro instructivo que están destinados a otros departamentos que tienen a su cargo otros centros de trabajo.

#### **Sistema SEDU**

Otro sistema web realizado en el Estado de Coahuila con similitudes con el sistema SACPPE, la única diferencia es que este sistema abarca todas las instituciones gubernamentales del Estado indicando al sistema de la institución de educación como "Sistema Estatal de Información Educativa" este sistema de plantilla de personal aparentemente robusto complica su usabilidad debido a que ramifica un modulo diferente para cada tipo de centro de trabajo y por ende generando manuales de uso, respectivamente, se contabilizando 16 manuales diferentes solo de la Secretaria de educación de ese Estado.

Para resumir cito un cuadro de comparación en cuanto a características principales de cada sistema y similitudes en ellos.

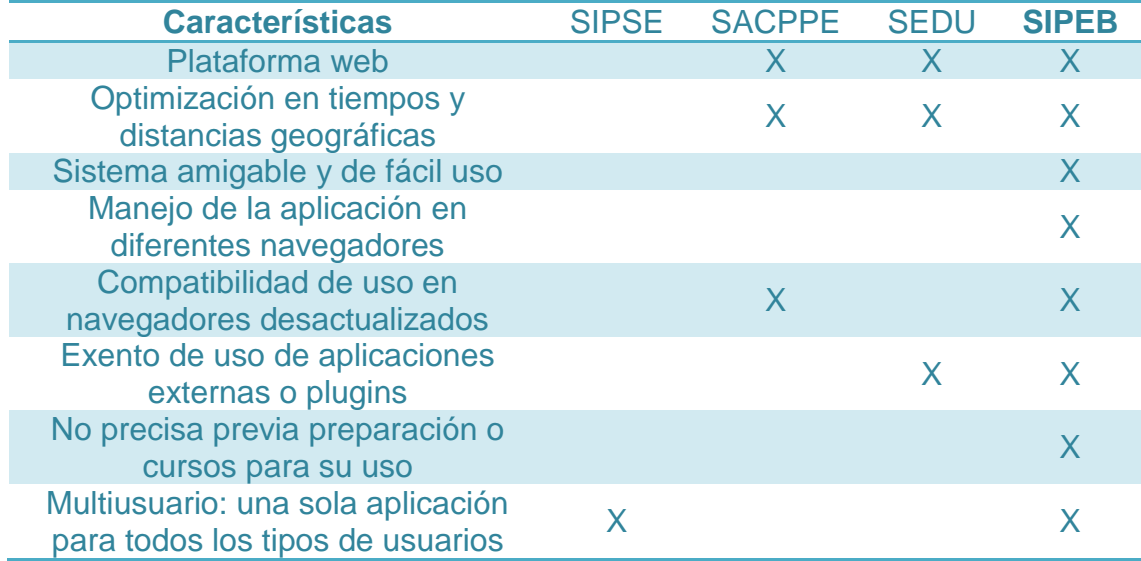

Tabla 1. Cuadro comparativo de características.

# **JUSTIFICACIÓN**

El **Sistema Integral de Plantillas de educación básica** (SIPEB) del Estado de Chiapas tiene la relevancia en la explotación de las herramientas actuales de ingeniería web el cual permite un mejor entorno para el usuario facilitando el uso de la Aplicación web además de centralizar la información optimizando su acceso en tiempo real por los diferentes departamentos encargados, y así disminuir significativamente la cantidad de contratiempos que surgían con la metodología anterior, manteniendo la integridad total de la información recabada.

La utilidad en la primera etapa del sistema consiste en recopilar la cantidad de trabajadores que se encuentran físicamente laborando en los centros de trabajo, esto con el fin de cotejar la información nominal con la reportada por los departamentos a través de esta aplicación, además de conocer cuántos trabajadores provisionales terminaron el periodo de contrato (becarios, interinos, por contrato) y su posible recontratación, dependiendo de la situación de su contratación (en mayoría los trabajadores interinos cubren espacios de trabajadores de base ausentes por diferentes causas), los periodos de prejubilación y jubilación de un trabajador y muchas más situaciones relevantes para el departamento de Recursos Humanos y Nominas.

El resultado final de esta etapa del sistema es el historial, de los 33,135 trabajadores aproximadamente en la Secretaria de educación del Estado (no contando el sistema federal, con miras a expandir su uso en este), actualizado a los tiempos indicados por los responsables de los departamentos, generando una base de datos integra y completa para posteriormente realizar un cruce con la información nominal que los departamentos manejan de forma inicial, además de la variedad de formatearía que culminaran con la parte oficial de la información.

Esta aplicación reduce el manejo en exceso de papelería que quedan acumulados después una recopilación y sin ningún uso a futuro, elimina el contratiempo de las distancias geográficas, con el uso de la tecnología de Internet, evitando gastos de traslados de los responsables de departamentos de otros municipios y/o comunidades.

La facilidad de uso de esta aplicación es bastante relevante ya que solo se necesita experiencia a nivel usuario en informática por parte de los

responsables de los centros de trabajo, otro beneficio es al realizar cambios sobre las páginas sin necesidad de recargarlas, mejorando la interactividad, velocidad y [usabilidad](http://es.wikipedia.org/wiki/Usabilidad) en las aplicaciones, gracias al manejo de la técnica de [desarrollo web](http://es.wikipedia.org/wiki/Desarrollo_web) para crear aplicaciones interactivas llamada AJAX y las demás herramientas que ayudan en una mejor experiencia visual como las Hojas de Estilo en Cascada (CSS) en el cual se apoya de un framework front-end de código abierto llamado por sus creadores como Bootstrap que además incluye una API de Javascript y Jquery que logran dar vida a todos los componentes de este para una mejor visualización.

## **OBJETIVOS**

Para detallar mejor las metas de este sistema cito los objetivos generales y específicos del este proyecto.

### **Objetivo General**

Desarrollar una Aplicación web para administrar la información de la Adscripción de los trabajadores de la Secretaria de educación de los diferentes centros de trabajo de educación básica en sus respectivos niveles y subsistemas, registrados previamente en el "Sistema de Administración Educativa de Chiapas" (SAECH).

### **Objetivos Específicos**

- Obtener información detallada de los trabajadores de la Secretaria de educación del Estado.
- $\checkmark$  Facilitar la Administración de plantillas de trabajadores a través de una interfaz amigable para el usuario.
- $\checkmark$  Reducir tiempo en el proceso de informe y elaboración de plantillas.
- $\checkmark$  Generar formatos de plantillas y demás reportes necesarios para los departamentos encargados.
- $\checkmark$  Permitir a departamentos encargados de otros centros de trabajo visualizar la información ingresada por estos.
- $\checkmark$  Generar una base de datos integra de trabajadores.
- $\checkmark$  Generar un historial de los movimientos de los trabajadores (cambios de centros de trabajo, permisos, incapacidades) durante su periodo laboral.

## **CARACTERIZACIÓN DEL ÁREA EN QUE SE PARTICIPÓ**

La Secretaría de educación, es una Dependencia del Poder Ejecutivo Estatal, que tiene como finalidad desarrollar con agilidad, congruencia y precisión las actividades referentes a la educación en el Estado de Chiapas, dentro del ámbito público y particular en los diferentes tipos, niveles y modalidades, para lograr el mejoramiento y fortalecer los valores de la sociedad. (Secretaría de educación, 2012).

Esta dependencia gubernamental está constituida por direcciones y departamentos conocidas como centros de trabajos, por el cual tiene asignado un director y un jefe de departamento en cada una de éstas. Para dar una visión más detalla de sus estructura organizacional se presenta el organigrama de esta dependencia.

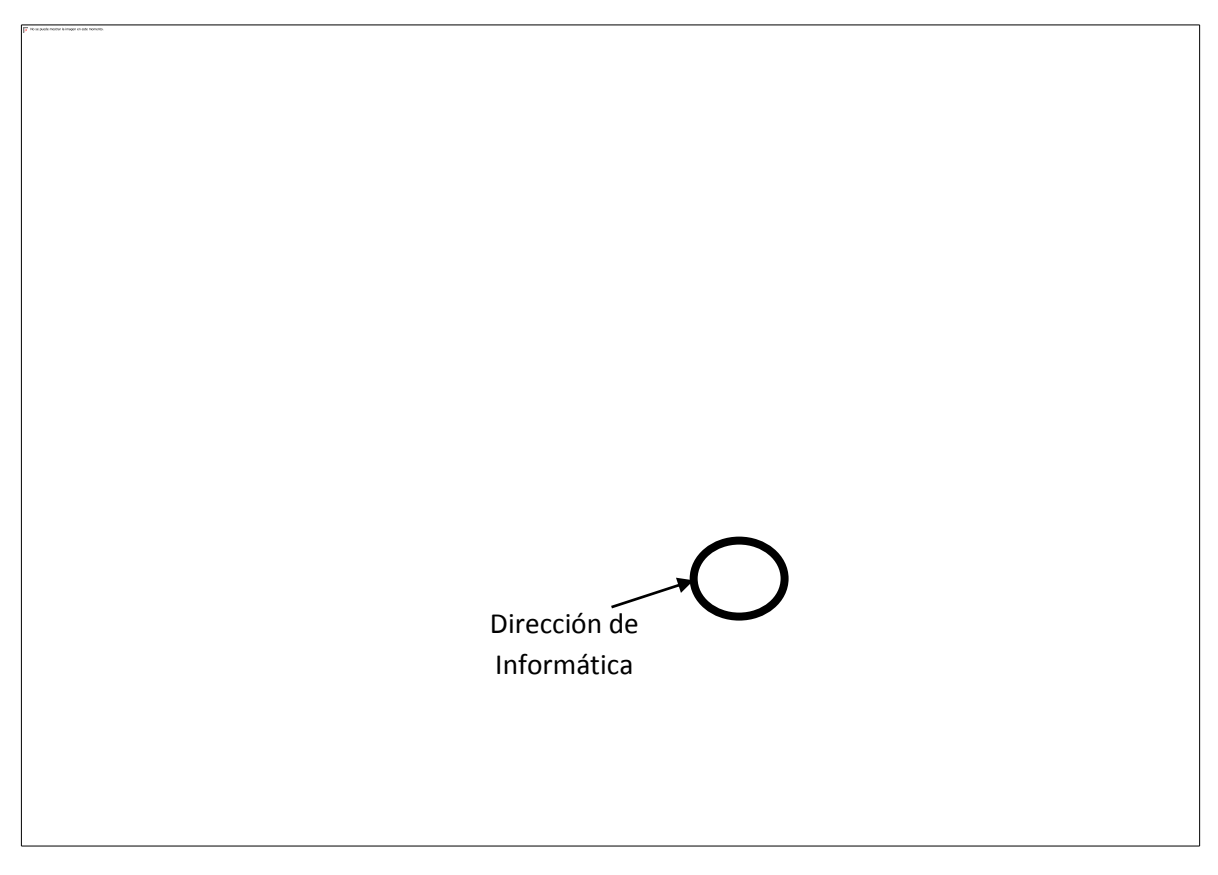

Figura 1. Organigrama de Secretaría de educación indicando el área donde se llevó a cabo el desarrollo del proyecto.

A la vez indico los departamentos donde se detallaron y siguieron todas de las actividades de desarrollo del proyecto y que personal se encuentra en ellos.

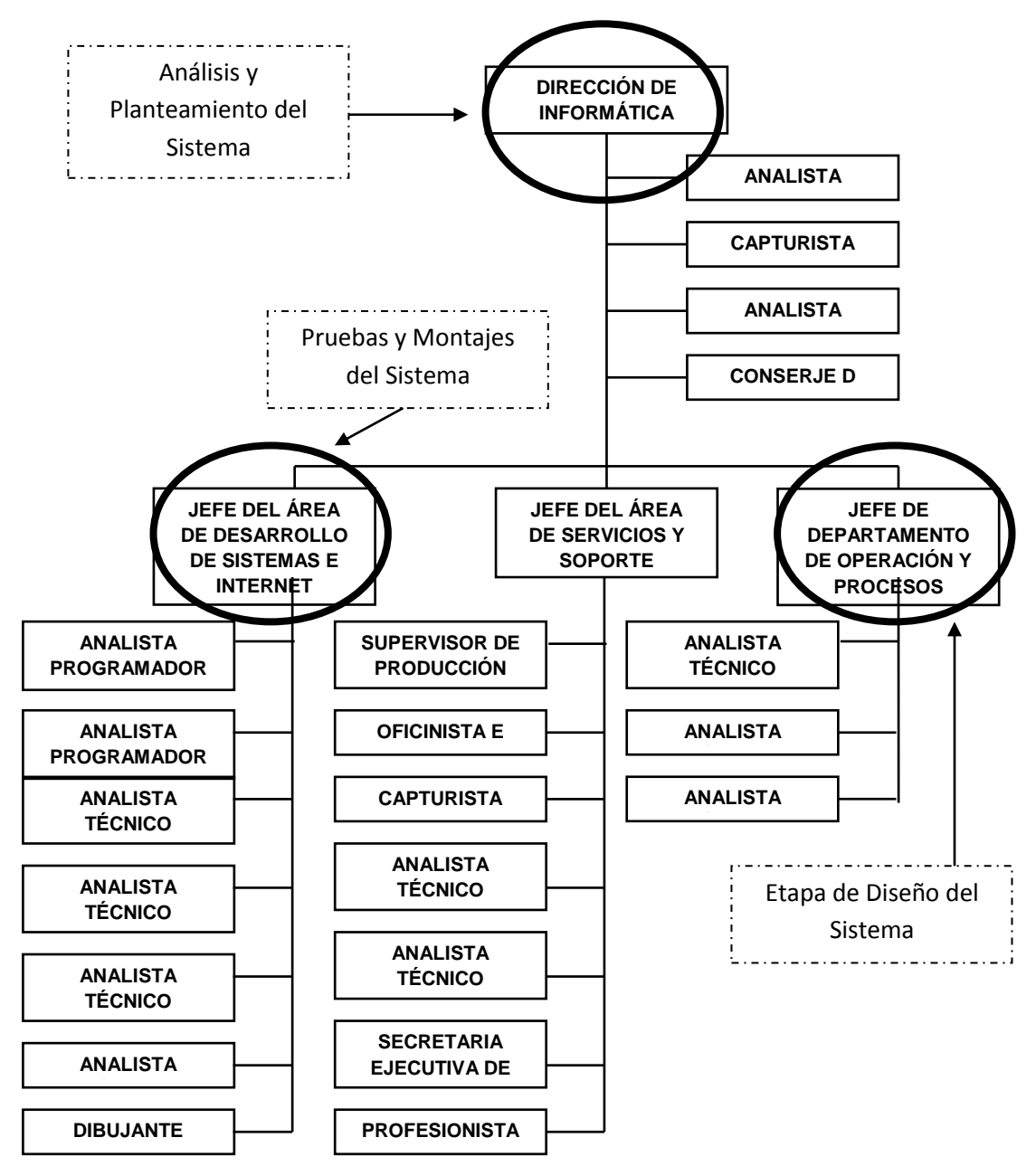

Figura 2. Estructura orgánica del departamento indicando las áreas donde se llevó a cabo el desarrollo del proyecto.

# **PROBLEMAS A RESOLVER, PRIORIZÁNDOLOS**

A continuación listare los problemas que este sistema resolvió priorizándolos de mayor a menor importancia:

- 1. Reducir tiempo en el proceso de informe y elaboración de plantillas.
	- $\checkmark$  Al implementar el sistema, el acceso por medio de Internet evitara los traslados de la documentación física a los departamentos interesados y así disminuyendo y cumpliendo con los tiempos de reporte y entrega de plantillas.
- 2. Obtener información detallada de los trabajadores de la Secretaria de educación del Estado.
	- $\checkmark$  Para este objetivo se definen datos generales y en común para los departamentos interesados, filtrando así la información correspondiente a cada interesado, de esta forma solo se presentara la información indicada evitando fuga de información.
- 3. Facilitar la administración de plantillas de trabajadores a través de una interfaz amigable para el usuario.
	- $\checkmark$  A través de un modulo que genera información previa de los trabajadores del centro de trabajo se facilita la administración con entornos amigables e iconografía de fácil identificación, por ejemplo: símbolo "+" para agregar trabajador y símbolo "x" para eliminar, además de cuadros de información en los todos los botones que generen una acción en el sistema.
- 4. Generar formatos de plantillas y demás reportes necesarios para los departamentos encargados.
	- $\checkmark$  El modulo de formatos permitirá generar los diferentes documentos (plantillas, horarios y reportes autorizados), a los centros de trabajo así como los de mayor jerarquía que tienen a su cargo a estos departamentos.
- 5. Permitir a departamentos encargados de otros centros de trabajo visualizar la información ingresada por estos.
	- $\checkmark$  Los centros de trabajo de mayor jerarquía podrán llevar un seguimiento de los departamentos que tienen a su cargo, así mismo mantener una revisión periódica del proceso de llenado de plantillas propia y de los demás centros de trabajo, por otro lado podrán oficializar la información ingresada por los mismos.
- 6. Generar una base de datos integra de trabajadores.
	- Como consecuencia de todo el proceso de actualización y llenado de plantillas se mantendrá una base de datos con información oficial, integra y actualizada.
- 7. Generar un historial de los movimientos de los trabajadores (Cambios de centros de trabajo, permisos, incapacidades) durante su periodo laboral.
	- $\checkmark$  Durante el proceso de registro de plantillas, se presentaran cambios de Estado de los trabajadores por diferentes motivos en el cual se registraran como historial de movimientos y de esta forma mantener un seguimiento de cada proceso.

A continuación se presenta el cronograma de actividades indicando la o las semanas en que se desarrollaran las mismas.

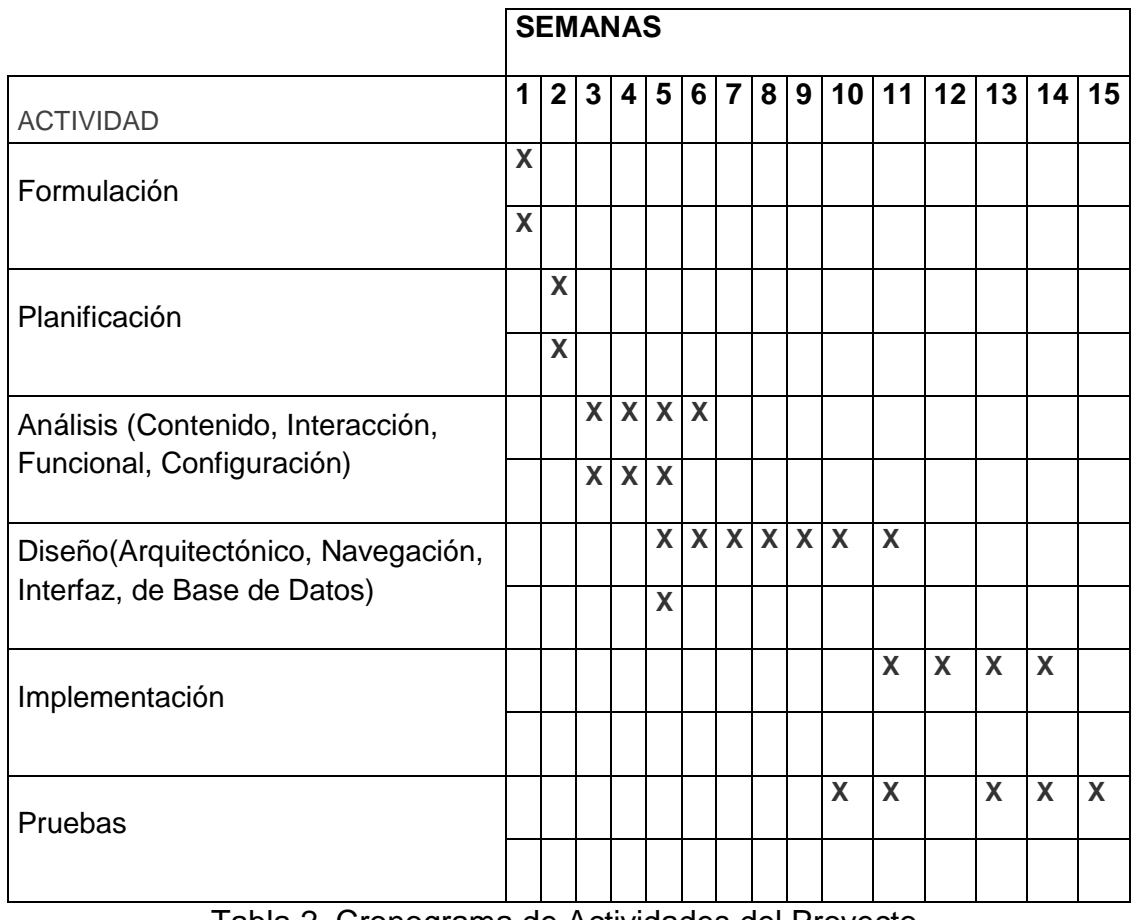

Tabla 2. Cronograma de Actividades del Proyecto.

# **ALCANCES Y LIMITACIONES**

#### **Alcances**

Al sustituir el sistema tradicional de entrega y recepción de documentos, por esquemas de tecnología que garantiza una mejor administración de plantillas se asegura la confiabilidad del proceso permitiendo explotar información actualizada y en tiempo real.

El sistema estará implementado en línea a través de herramientas de Internet y en donde se aplicará la realización de trámites administrativos utilizando acceso a través de un usuario y contraseña por centro de trabajo para su validación, de esta forma se evitara entrada a personas no autorizadas por el sistema y departamentos, evitando pérdida y/o fuga de información importante para la institución.

#### **Limitaciones**

La efectividad del sistema en tiempo de respuesta por parte del servidor se reduce a la cantidad de usuarios que accedan a él, por lo tanto se creara una demanda de aumento de capacidades de hardware para el servidor, dicha demanda implican gastos elevados por parte de la institución para solventar esa situación.

Actualmente la institución cuenta con un solo servidor en el cual tiene instalado un sistema de control escolar que tiene la misma cantidad de usuarios que tendrá el proyecto desarrollado, esto orilla a que se comparta la capacidad de este servidor reduciendo aún mas los tiempos de respuesta, o simplemente pausando la implementación hasta que la institución agregue un servidor dedicado a este proyecto.

# **FUNDAMENTO TEÓRICO**

### **Marco teórico conceptual**

Para la realización de este proyecto se utilizaran distintas herramientas y aplicaciones de software entre los que se encuentran las bases de datos, los lenguajes de desarrollo web así como aplicaciones de desarrollo. A continuación se describen ¿Qué es? ¿Para qué sirve?, cada una de las herramientas a usar en el desarrollo y diseño e implementación de este proyecto.

Los lenguajes de programación web han ido surgiendo según las necesidades de las plataformas, intentando facilitar el trabajo a los desarrolladores de aplicaciones. Existen numerosos lenguajes de programación empleados para el desarrollo de Aplicación web, los cuales se clasifican en lenguajes del lado cliente y lenguajes del lado servidor:

#### **Lenguaje del lado cliente:**

- **JAVASCRIPT**. Es un lenguaje de programación orientado a objetos. Es un lenguaje dinámico, las variables no necesitan ser introducidas antes de su uso y los tipos de variables se resuelven dinámicamente durante su ejecución. Se trata de un lenguaje de programación del lado del cliente, porque es el navegador el que soporta la carga de procesamiento. Fue creado por Brendan Eich en la empresa Netscape Communications. El código JavaScript que se encuentra dentro de las páginas web puede ser interpretado por todos los navegadores. Permite que las definiciones de funciones y otro tipo de código sean modificados mientras el programa se esté ejecutando. El modelo de ejecución de JavaScript se basa en la interpretación del código fuente. Es un lenguaje de alto nivel, multiplataforma y no necesita compilación. Está basado en objetos, admite la programación estructurada y maneja la mayoría de los eventos que se pueden producir sobre la página web. La mayoría de los navegadores en sus últimas versiones interpretan el código JavaScript integrado dentro de las páginas web. (EcuRED, 2013).
- **HTML (Hyper Text Markup Language)**. Es un Sistema de escritura que comprende etiquetas, siendo una etiqueta una instrucción contenida entre corchetes angulares, por ejemplo, <HTML> es una etiqueta que define el inicio de un documento en lenguaje HTML. (Hobbs, 1999)
- **CSS**. Es la abreviatura de Cascading Style Sheet (Hoja de estilo en cacada). Su finalidad es definir cómo se han de mostrar los elementos HTML y con qué estilo se han de presentar. Los estilos son, normalmente, almacenados en hojas de estilo y fueron añadidos en la codificación HTML para solucionar algunos problemas. Las hojas de estilo externas pueden ahorrar un gran cantidad de trabajo, siendo almacenadas en archivos CSS. Se pueden definir múltiples hojas de estilo para una misma página web. (García, 1998)
- **JAVA**: Es una tecnología que se usa para el desarrollo de aplicaciones que convierten a la web en un elemento más interesante y útil. Java no es lo mismo que JavaScript, que se trata de una tecnología sencilla que se usa para crear páginas web y solamente se ejecuta en el explorador (Oracle, 2013).

Lenguaje del lado servidor:

- **PHP** (Hypertext Pre-Processor) es un lenguaje de script que se ejecuta en el lado del servidor, cuyos códigos se incluyen en una página de HTML clásico. Puede compararse por tanto a otros lenguajes de script que funcionan según el mismo principio: ASP (active server Pages) o JSP (java server pages). (heurtel, 2009).
- **ASP** (Active Server Pages). Es un entorno de scripting del lado del servidor que puede utilizar para crear y ejecutar aplicaciones, servidores web dinámicas e interactivas. Con ASP, puede combinar HTML, comando scripts, y componentes COM para crear páginas web interactivas y poderosas aplicaciones basadas en web que son fáciles de desarrollar y modificar. (msdn, Active Server Pages, 2013).
- $\checkmark$  **ASP.NET.** Es una plataforma web que proporciona todos los servicios necesarios para compilar aplicaciones web empresariales basadas en servidor. ASP.NET está compilado en .NET Framework, por lo que todas las características de .NET Framework están disponibles en las aplicaciones ASP.NET. las aplicaciones se pueden escribir en cualquier lenguaje que sea compatible con Common Language Runtine (CLR), incluido Visual Basic y C#. Para crear aplicaciones web ASP.NET puede usar Visual Studio. (msdn, ASP.NET y Visual Studio, 2013).
- **JAVA**, con sus tecnologías Java Servlets y JavaServer Pages (JSP). La tecnología Java Servlet proporciona a los desarrolladores web con un mecanismo simple y uniforme para ampliar la funcionalidad de un servidor web y acceder a los sistemas existentes. Un servlet casi puede ser considerado como un applet que se ejecuta en el lado del servidor - sin una cara. Servlets Java hacen posible muchas aplicaciones web. (ORACLE, Java Servlet Tecnología, 2012). La implementación de referencia está incluida en el Java EE 5 SDK y

también en la plataforma Java de código abierto, Enterprise Edition (Java EE).

 **JavaServer Pages** (JSP). La tecnología JavaServer Pages (JSP) permite a los desarrolladores web y diseñadores para desarrollar rápidamente y mantener con facilidad, ricas de información, páginas web dinámicas que los sistemas empresariales existentes apalancamiento. Como parte de la familia de la tecnología Java, la tecnología JSP facilita el rápido desarrollo de aplicaciones basadas en web que son independientes de la plataforma. La tecnología JSP separa la interfaz de usuario de la generación de contenidos, permitiendo a los diseñadores a cambiar el diseño general de la página sin alterar el contenido dinámico subyacente. (Magaña, 2011)

Beneficios para Desarrolladores. Si usted es un desarrollador de páginas web o un diseñador que está familiarizado con HTML, puede:

**Utilice la tecnología JSP sin tener que aprender el lenguaje Java**: Puede utilizar la tecnología JSP sin tener que aprender cómo escribir scriplets Java. Aunque scriptlets ya no son necesarios para generar contenidos dinámicos, que aún se admiten para proporcionar compatibilidad con versiones anteriores (ORACLE, JavaServer Pages general, 2013).

**Extender el lenguaje JSP**: Java desarrolladores y diseñadores de la biblioteca de códigos puede ampliar el lenguaje JSP con "controladores de etiquetas simples", que utilizan una nueva API de extensión, mucho más simple y más limpio tag. Esto estimula el creciente número de bibliotecas enchufables y reutilizables etiquetas disponibles, que a su vez reduce la cantidad de código necesario para escribir potentes aplicaciones web (ORACLE, JavaServer Pages general, 2013).

Escribir y mantener fácilmente páginas: El JavaServer Pages Estándar Tag Library (JSTL) lenguaje de expresión está ahora integrada en la tecnología JSP y ha sido actualizado para soportar funciones. El lenguaje de expresión ahora se puede utilizar en lugar de las expresiones scriptlet (ORACLE, JavaServer Pages general, 2013).

**Perl**. En su versión 5 es una característica rica en lenguaje de programación de alta capacidad con más de 25 años de desarrollo. Perl 5 se ejecuta en más de 100 plataformas de portátiles a mainframes y es adecuado tanto para los proyectos de desarrollo a gran escala y la creación rápida de prototipos. (perl..org, 2013). Posteriormente, PERL se ha enriquecido mucho y dispone, entre otras, de DBI (DataBase Interface), una interfaz que contiene funciones comunes de acceso a bases de datos. La conexión a la base de datos se hace con un DBD (DataBase Driver) específico del servidor de base de datos utilizado. Existe evidentemente un DBD para MySQL. (Thibaud, 2006).

**Ruby**. Es una tecnología framework de aplicaciones web de código abierto escrito en el lenguaje de programación Ruby. Trata de combinar la simplicidad con la posibilidad de desarrollar aplicaciones del mundo real escribiendo menos código que con otros frameworks y con un mínimo de configuración. El lenguaje de programación Ruby permite la metaprogramación, de la cual Rails hace uso, lo que resulta en una sintaxis que muchos de sus usuarios encuentran muy legible (Ruby, 2012).

**Python**. Es un lenguaje de programación que permite trabajar con mayor rapidez e integrar sus sistemas con mayor eficacia. Python se ejecuta en Windows, Linux/Unix, Mac OS X, y ha sido adaptada a Java y máquinas virtuales ( Python Software Foundation , 12).

**XML**. Extensible Markup Language (XML) es un formato de texto simple, muy flexible derivado de SGML (ISO 8879). Originalmente diseñado para cumplir con los desafíos de la publicación electrónica a gran escala, XML también está desempeñando un papel cada vez más importante en el intercambio de una amplia variedad de datos en la web y en otras partes (Burgos, 2004).

#### **Manejadores de base de datos:**

- **MySQL**. Es un sistema de administración de bases de datos relacionales rápido, sólido y flexible. Es ideal para crear bases de datos con acceso de páginas web dinámicas, para la creación de sistemas de transacciones online o para cualquier otra solución profesional implique almacenar datos teniendo la posibilidad de realizar múltiples y rápidas consultas. (angel cobo, 2005).
- **Microsoft SQL server**. Es un sistema de administración y análisis de bases de datos relacionales de Microsoft para soluciones de comercio electrónico, línea de negocio y almacenamiento de datos. En versiones nuevas como SQL Server 2012 es una plataforma de información preparada para la nube que ayudará a las organizaciones desbloquear innovadoras ideas a través de las organizaciones y crear rápidamente soluciones para extender los datos a través de la misma tecnologia en las instalaciones y el público (Microsoft SQL Server, 2012).
- **PostgreSQL**. Es un sistema de gestión de bases de datos objetorelacional, distribuido bajo licencia BSD y con su código fuente

disponible libremente. Es el sistema de gestión de bases de datos de código abierto más potente del mercado y en sus últimas versiones no tiene nada que envidiarle a otras bases de datos comerciales. PostgreSQL utiliza un modelo cliente/servidor y usa multiprocesos en vez de multihilos para garantizar la estabilidad del sistema. Un fallo en uno de los procesos no afectará el resto y el sistema continuará funcionando.

 **Oracle Database**. Es una plataforma integral de base de datos para datawarehousing e inteligencia de negocios que combina escalabilidad y desempeño líderes del sector, análisis bien integrado y calidad de datos e integridad—todo en una sola plataforma que se ejecuta en una infraestructura de bajo costo y confiable (ORACLE, DM Campaigns go, 2012).

#### **Aplicaciones para desarrollo de bases de datos:**

 **MySQL Workbench**. Es una herramienta visual de base de datos unificada para arquitectos, desarrolladores y administradores de bases de datos. MySQL Workbench ofrece modelado de datos, desarrollo de SQL y herramientas completas de administración de configuración, del usuario y mucho más.

### **Marco teórico específico**

Para abordar el tema de la problemática debemos saber ciertos conceptos sobre herramientas que están involucradas y que nos serán útil en el desarrollo del proyecto.

**CASE** (**Ingeniería del Software Asistida por Computadora).** Comprende un amplio abanico de diferentes tipos de programas que se utilizan para ayudar a las actividades del proceso del software, como el análisis de requerimientos, el modelado de sistemas, la depuración y las pruebas. (Sommerville, 2005)

**Concurrencia**. Un gran número de usuario puede tener acceso a la Aplicación al mismo tiempo. En muchos casos, los patrones de uso entre los usuarios finales variarán enormemente. (Pressman, Sexta edición).

**Seguridad**. Puesto que la aplicación están disponibles mediantes el acceso a la red, es difícil, si no imposible, limitar la población de usuarios finales que pueden tener acceso a la aplicación. Con la finalidad de proteger el contenido confidencial y ofrecer modos seguros de trasmisión de datos, se deben implementar fuertes medidas de seguridad a lo largo de la infraestructura que sustenta una aplicación y dentro de la misma (Pressman, Sexta edición ).

**Sistema**. Es un conjunto de elementos o componentes que interactúan entre sí para cumplir metas (Ralph M. Stair, 2004, pág. 8).

**Software**. Programa de ordenador y la documentación asociada. Los productos de software se pueden desarrollar para algún cliente en particular o para un mercado general. (Sommerville, 2005)

**Sistema de información**. Es un conjunto de elementos o componentes interrelacionados para recolectar (entradas), manipular (procesamientos) y diseñar (salidas) datos e información, que cuenta además con un mecanismo de retroalimentación para el cumplimiento de un objetivo (Ralph M. Stair, 2004, pág. 4).

**Transacción**. Todo intercambio relacionado con las actividades de una empresa (Ralph M. Stair, 2004, pág. 21).

**Sistema de procesamiento de transacciones**. Es un conjunto organizados de personas, procedimientos, software, bases de datos y dispositivos para registrar las transacciones comerciales consumadas. Conocer un sistema de procesamiento de transacciones es conocer las operaciones y funciones básicas de las compañías (Ralph M. Stair, 2004, pág. 21).

**Modelo Entidad-Relación**. Está basado en una percepción del mundo real que consta de una colección de objetos básicos, llamados entidad y relaciones entre los objetos. (Abraham Silberschatz, 2005).

**Navegador web (web broser)**. Es un programa que permite visualizar documentos de hipertexto, documentos que combinan textos, imágenes, sonido, vídeo, animaciones, etc., y enlaces, los link o hipervínculos, a otros documentos de hipertexto, o a otras secciones del mismo documento. (Seoane, 2005)

**SQL (Structured Query Language).** Es un lenguaje de programación diseñado específicamente para el acceso a Sistemas de Gestión de Bases de Datos Relacionales (SGBDR). (El lenguaje SQL, 2008).

**Intranet**. Es una red de ordenadores basado en los protocolos que gobiernan Internet (TCP/IP) que pertenecen a una organización y que es accesible únicamente por los miembros de la organización, empleados u otras personas con autorización.

Una intranet puede estar o no conectada a Internet. Un sitio web en una intranet es y actúa como cualquier otro sitio web, pero los cortafuegos (firewall) lo protegen de acceso no autorizados (su acceso está limitado a un ámbito local). (Mora, 4.3.2 Intranet, 2002).

**Extranet**. Es una intranet a la que pueden acceder parcialmente personas autorizadas, ajenas a la organización o empresa propietaria de la Intranet.

Mientras que una intranet recibe de detrás de un cortafuego y sólo es accesible por las personas que forman parte de la organización propietaria de la intranet, una extranet proporciona diferentes niveles de acceso a personas que se encuentra en el exterior de la organización. Esos usuarios pueden acceder a las extranet sólo si poseen un nombre de usuario y una contraseña con los que identificarse. (Mora, 4.3.3 Extranet, 2002).

La identidad del usuario determina que partes de la extranet puede visualizar. Además, para acceder a un extranet se suelen emplear medios de comunicación seguros. Además, para acceder a una extranet se suelen emplear medios de comunicación seguros, como Secure Socket Layer (SSL) y virtual private Network (VPN).

Las extranets se están convirtiendo en un medio muy usado por empresas que colaboran para compartir información entre ellas. Se emplean como medio de comunicación de una empresa con sus clientes, proveedores o socios. Las extranets son las bases de comercio electrónico entre empresas (business to business, B2B).

**Firma electrónica**. Es un conjunto de datos electrónicos integrados o asociados inequívocamente a un mensaje de datos que permite asegurar la integridad y autenticidad de ésta así como la identidad del Firmante; Es utilizada para firmar documentos y transacciones de manera irrefutable en el ámbito digital (Chiapas.gob.mx, s.f.).

**Base de Datos**. Es Conjunto de datos almacenados, organizados y relacionados entre sí, los cuales son recolectados y explotados por los sistemas de información de una empresa o negocio en particular. (coronel, 2002)

**Sistema gestor de base de datos (SGBD).** Consistes en una colección de datos interrelacionados y un conjunto de programas para acceder a dichos datos. (Abraham Silberschatz, 2005).

**Proceso**. Es la herramienta que se aplica en las organizaciones para el logro de sus objetivos y satisfacer sus necesidades lucrativas y sociales. Si los administradores o gerentes de una organización realizan debidamente su trabajo atreves de una eficiente y eficaz gestión es mucho más posible que la organización alcance sus metas; por lo tanto se puede decir que el desempeño de los gerentes o administradores se puede medir de acuerdo con el grado en que estos cumplan con el proceso administrativo. (Cuartas, 2008).

**Requerimientos funcionales**. Son declaraciones de los servicios que debe proporcionar el sistema, de la manera en que éste debe reaccionar a entradas particulares y de cómo se debe comportar en situaciones particulares. En algunos casos, los requerimientos funcionales de los sistemas también pueden declarar explícitamente lo que el sistema no debe hacer. (Sommerville, 2005)

**Requerimientos no funcionales**. Son restricciones de los servicios o funciones ofrecidos por el sistema. Incluyen restricciones de tiempo, sobre el proceso de desarrollo y estándares. Los requerimientos no funcionales a menudo se aplican al sistema en su totalidad. Normalmente apenas se aplican a características y restricciones de ese dominio. Pueden ser funcionales o no funcionales. (Sommerville, 2005).

**Modelo incremental**. Un enfoque de desarrollo evolutivo permite que los requerimientos y las decisiones de diseño se retrasen, pero también origina un software que puede estar débilmente estructurado y difícil de comprender y mantener.

La entrega incremental (ver Figura 3) es un enfoque intermedio que combina las ventajas de estos modelos. En un proceso de desarrollo incremental. Los clientes identifican, a grandes rasgos, los servicios que proporcionará el sistema. Identifican qué servicios son más importantes y cuáles menos. Entonces, se definen varios incrementos en donde cada uno proporciona un subconjunto de la funcionalidad del sistema. La asignación de servicios a los incrementos depende de la prioridad del servicio con los servicios de prioridad más alta entregados primero.

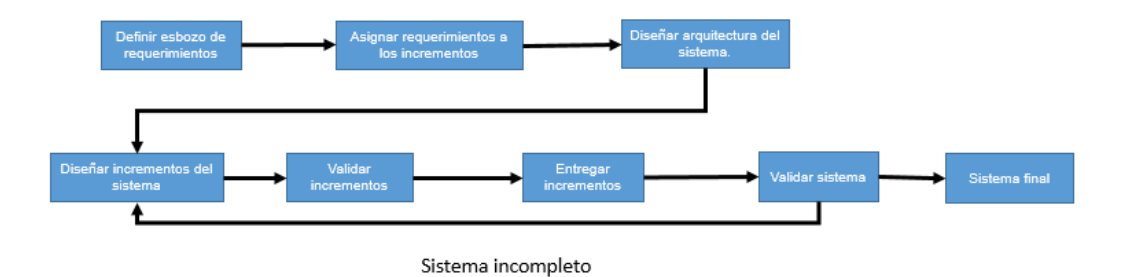

Figura 3. Entrega incremental.

Una vez que los incrementos del sistema se han identificado, los requerimientos para los servicios que se van a entregar en el primer incremento se definen en detalle, y éste se desarrolla. Durante el desarrollo, se puede llevar a cabo un análisis adicional de requerimientos posteriores, pero no se aceptan cambios en los requerimientos para el incremento actual.

Una vez que un incremento se completa y entrega, los clientes pueden ponerlo en servicio. Pueden experimentar con el sistema, lo cual les ayuda a

clarificar sus requerimientos para los incrementos posteriores y para las últimas versiones del incremento actual.

Este proceso de desarrollo incremental tiene varias ventajas:

- 1. Los clientes no tienen que esperar hasta que el sistema completo se entregue para sacar provecho de él. El primer incremento satisface los requerimientos más críticos de tal forma que pueden utilizar el software inmediatamente.
- 2. Los clientes pueden utilizar los incrementos iniciales como prototipos y obtener resultados satisfactorios sobre los requerimientos de los incrementos posteriores del sistema.
- 3. Existe un bajo riesgo de un fallo total del proyecto. Aunque se pueden encontrar problemas en algunos incrementos, lo normal es que el sistema se entregue de forma satisfactoria al cliente.
- 4. Puesto que los servicios de más alta prioridad se entregan primero, y los incrementos posteriores se integran en ellos, es inevitable que los servicios más importantes del sistema sean a los que se les hagan más pruebas. Esto significa que es menos probable que los clientes encuentre fallos de funcionamiento del software en las partes más importantes del sistema.

# **PROCEDIMIENTO Y DESCRIPCIÓN DE LAS ACTIVIDADES REALIZADAS**

#### **Formulación:**

Identificación de metas y objetivos.

En esta actividad se valoraron las funciones subyacentes del sistema, las características y funciones globales que desean los usuarios y el ámbito de desarrollo (delimitar la intención global del sistema).

#### **Planificación:**

Estimación de costes, evaluación de riegos y planificación temporal del proyecto.

Se abordaron los elementos que deben definirse para establecer un flujo de trabajo y un programa de actividades además de rastrear el trabajo conforme avanzaba el proyecto.

#### **Análisis:**

Establecimiento de requisitos

Análisis del contenido: En esta etapa se trató de la identificación del espectro completo de contenido que se va a proporcionar (datos de texto, gráficos, imágenes, vídeo y/o sonido) utilizando el modelado de datos.

Análisis de la interacción: Se desarrolló una descripción detallada de la interacción del usuario y el Sistema a través de casos prácticos (casos de uso).

Análisis funcional: En la etapa funcional se definió las operaciones que se aplicarán en el contenido del sistema entre otras funciones de procesamiento. Aquí se realiza una descripción detallada de todas las funciones y operaciones a partir de los escenarios de utilización (casos de uso) creados en la etapa de análisis de interacción.

Análisis de la configuración: Se efectuó una descripción detallada del entorno y de la infraestructura en donde se instalará el sistema. Identificando la infraestructura (es decir, la infraestructura de los componentes y el grado de utilización de la base de datos para generar el contenido) del Sistema.

Algunas de las etapas se detallaron a través de reuniones de trabajo con diferentes responsables del manejo de personal en los diferentes niveles educativos y en la dirección de administración de personal.

#### **Diseño:**

Diseño arquitectónico: En esta etapa de diseño arquitectónico se definió la estructura global hipermedia para el Sistema, y se configuraron el diseño y plantillas constructivas para popularizar la estructura (y lograr la reutilización). En el diseño del contenido, derivamos la estructura y el formato detallado del contenido de la información que se presentará como parte del Sistema.

Diseño de navegación: Una vez establecida una arquitectura del Sistema e identificados los componentes (páginas, guiones, módulos y otras funciones de proceso) de la arquitectura, se definieron las rutas de navegación que permitan al usuario acceder al contenido y a los servicios del Sistema. Identificando la semántica de la navegación para diferentes usuarios del sitio; y definiendo la mecánica (sintaxis) para lograr la navegación. Identificando los roles de usuarios diferentes. Por ejemplo, los roles podrían ser el de visitante, cliente registrado o cliente privilegiado. Cada uno de estos roles se pueden asociar a diferentes niveles de acceso al contenido y de servicios diferentes. Un visitante puede tener acceso sólo a un contenido limitado, mientras que un cliente registrado puede tener acceso a una variedad mucho más amplia de información y de servicios. La semántica de la navegación de cada uno de estos roles sería diferente.

Diseño de la interfaz: Se Potenció la interfaz de usuario del Sistema sofisticando las capacidades, los servicios de procesamiento y el beneficio global del mismo, con el fin de mejorar la percepción del contenido o de los servicios del usuario que proporciona el sitio web.

#### **Implementación:**

En esta actividad se fusionaron el contenido con los diseños arquitectónicos, de navegación y de interfaz para elaborar páginas webs ejecutables y en este caso no se necesitó integrar con software intermedio (middleware) como se mencionó al inicio del proyecto.

#### **Prueba:**

En esta última actividad se aplicaron estrategias y tácticas previamente usadas en otros sistemas.

El modelo de contenido del sistema fue revisado para descubrir errores tipográficos, errores gramaticales, en la consistencia del contenido y en representaciones gráficas y de referencias cruzadas.

El modelo de diseño para el sistema fue revisado para descubrir errores de navegación.

Se aplicaron pruebas de unidad a los componentes de proceso seleccionados y las páginas web

Se construyó la arquitectura y se realizaron las pruebas de integración conforme a la arquitectura que se eligió.

El sistema ensamblado se probó para conseguir una funcionalidad global y un contenido.

Se implementó en una variedad de configuraciones diferentes de entornos para comprobar así la compatibilidad con cada configuración dirigida principalmente a navegadores y protocolos de comunicación.

Por último se probó con una población de usuarios finales controlada y monitorizada.

## **RESULTADOS, PLANOS, GRAFICAS, PROTOTIPOS Y PROGRAMAS**

#### Descripción de actores

Haciendo uso de la ingeniería de requisitos como la observación y entrevistas con los stakeholders (clientes) para obtener requisitos. Se analizó que para el desarrollo de la aplicación se identificaron los siguientes actores como se muestra en la Figura 4.

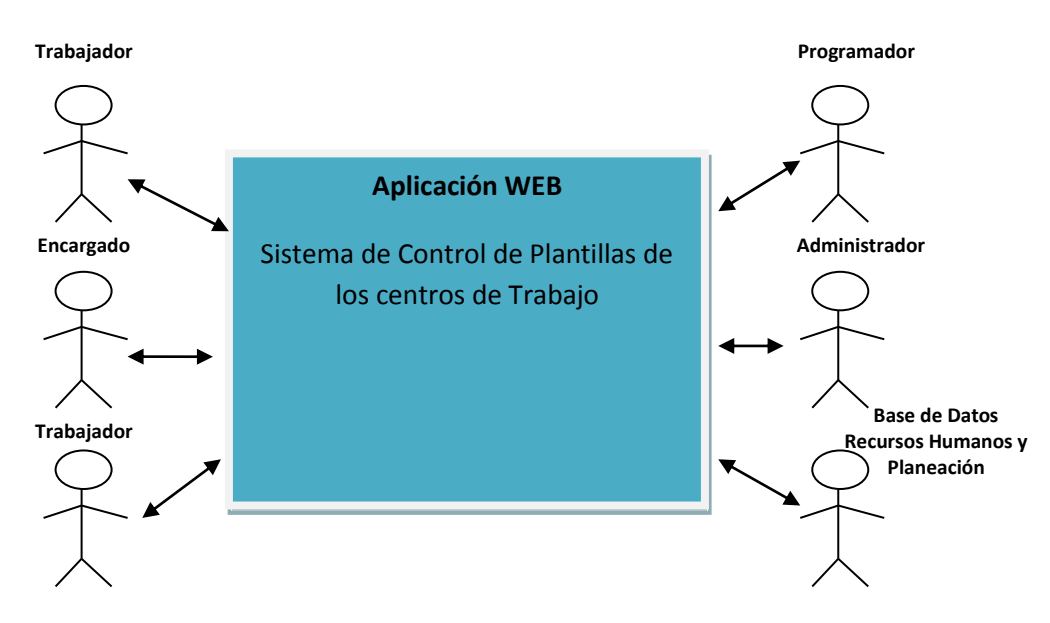

Figura 4. Actores Principales del Sistema

Sin embargo, para reconocer los casos de uso, es necesario identificar los actores primarios:

**Encargado**. Se le llama encargado al jefe inmediato, director o un jefe de departamento. El jefe de departamento tiene el rol de listar la plantilla del personal a cargo al igual que el director en el caso del personal que trabaja directamente con un director.

**Trabajador**. Es la persona adscrita a esta dependencia, pertenece a la plantilla de centro de trabajo. El empleado puede ser base, confianza e interino.

**Operador**. Es el usuario más importante ya que él es la persona encargado de finalizar el proceso de justificación, dar salidas globales, quitar incidencias, generar reportes administrativos.

Además de los actores primarios, existen actores secundarios que son los que supervisan y dan mantenimiento al sistema en nuestro caso son:

**Administrador**. Es la persona a cargo de administrar y dar mantenimiento al servidor y la base de datos del sistema.

**Programador**. Son las personas a cargo de programar las interfaces para los usuarios que utilizan el sistema.

**Base de datos Recursos Humanos y Planeación**. Nuestro sistema requiere la información referente a todo el personal de Secretaría de educación, esa información se encuentra almacenada en la base de datos de recursos humanos al igual que el departamento de planeación con el listado de centros de trabajos. Hay que mencionar que nuestro sistema no da altas/bajas de empleados, este le corresponde a recursos humanos, nuestro sistema sólo consulta esa información para así integrarlo al listado de plantillas.

# **CONCLUSIONES Y RECOMENDACIONES**

#### **Valoración del avance logrado**

De acuerdo con los avances obtenidos con respecto a la elaboración del sistema son:

**Análisis**: se realizó la fase de obtención de requisitos, se analizó el planteamiento del problema, objetivos, y justificación.

**Diseño**: se analizaron las herramientas y lenguajes a utilizar, requisitos de hardware, propuesta de interfaces web, diseños de la base de datos, modelo de casos de uso y sus respectivas descripciones.

**Prueba**: actualmente se realizan prueba y modificaciones a petición de los departamentos encargados, la necesidades de los implicados robustecen aun más el sistema.

#### **Porcentaje del avance**

Los puntos desarrollados a lo largo de los meses han concluido de manera satisfactoria, dando como resultado un porcentaje total de avance del mismo.

Actualmente se ha Estado trabajando con este proyecto, haciendo uso de muestra del sistema a todos los departamentos implicados en el proyecto de plantillas, logrando el 100% de avance obtenido en todo este tiempo.

#### **Que falta por hacer**

Este proyecto implica grandes resultados y por ende sufrirá cambios y ampliaciones según se den las necesidades en la institución por lo cual implica varios puntos a tomar en cuenta:

- Desarrollo de los módulos necesarios.
- $\checkmark$  Implementación de módulos nuevos (Prototipo final, implementación, prueba)
- $\checkmark$  Verificación (Corrección en defectos)
- $\checkmark$  Mantenimiento (Despliegue, Soporte técnico, Entrega)

## **REFERENCIA**

- Secretaria de educación de Guerrero, Sistema sacppe (20 de Agosto del 2008). Obtenido de: http://www.seg.gob.mx/sacppe/
- Secretaria de educación de Guerrero, Sistema sacppe (20 de Agosto del 2008). Recomendaciones generales. Obtenido de: http://187.141.61.205:8060/sacppe/
- Sistema de Plantillas del Personal de la SEV, Sistema sipsec (10 de agosto del 2009) obtenido de: http://sipsev.sev.gob.mx:8098/
- Sistema de Plantillas del Personal de la SEV, Sistema sipsec (10 de agosto del 2009). Recomendaciones generales. Obtenido de: http://www.sev.gob.mx/servicios/sipsec/
- Sistema de Plantilla de Personal, Sistema Sedu (21 de Febrero del 2007). Obtenido de: http://web.seducoahuila.gob.mx/plantilla2011/login3.php
- Sistema de Plantilla de Personal, Manual (21 de Febrero del 2007). Obtenido de:

http://web.seducoahuila.gob.mx/plantilla2011/docs/MANUAL\_ADG.pdf

- Python Software Foundation. (12 de octubre de 2013). Python. Obtenido de http://www.python.org/
- 1.3 El lenguaje SQL. (2008). En Q. M. G, Aprender SQL (pág. 8).
- Abraham Silberschatz, H. F. (2005). Modelos de los datos. En H. F. Abraham Silberschatz, Fundamentos de Base de Datos (pág. 5). Madrid: McGRAW-HILL.
- Ángel Cobo, p. g. (2005). php y mysql tecnologías desarrollo de aplicaciones web. España: Díaz de Santos.
- Comisión Federal de Mejora Regulatoria (CONFOMER). (29 de octubre de 2011). CONFOMER. Obtenido de CONFORMER: http://www.cofemer.gob.mx/contenido.aspx?contenido=201
- Coronel, r. y. (2002). Sistemas de bases de datos: diseño, implementación y administración. México D.F.: E.ingenieros.

Cuartas, D. H. (2008). Principios de administración. Medellin, Colombia: ITA.

- EcuRED. (1 de mayo de 2013). Conocimiento con todos y para todos EcuRed. Obtenido de EcuRED: http://www.ecured.cu/index.php/Lenguaje\_de\_Programaci%C3%B3n\_w eb
- García, C. E. (1998). DISEÑO WEB PARA TOD@S I. Barcelona: Icaria.
- Heurtel, o. (2009). PHP y MySQL dominio del desarrollo de web dinámico e interactivo. Barcelona: ENI.
- Hobbs, L. (1999). Diseñar su propia página web. Barcelona: MARCOMBO.
- Magaña, M. (19 de agosto de 2011). Programación. Obtenido de: http://j2ee.ibsi.cl/desarrollo/java-j2ee/tecnologia-jsp-java-server-pages/
- Microsoft SQL Server. (15 de noviembre de 2012). SQL Server. Obtenido de: https://www.microsoft.com/en-us/sqlserver/product-info.aspx
- Mora, S. L. (2002). 4.3.2 Intranet. En S. L. Mora, Programación de aplicaciones web: Historia, Principios básicos y clientes web (pág. 53). San Vicente: Editorial Club Universitario.
- Mora, S. L. (2002). 4.3.3 Extranet. En S. L. Mora, Programación de aplicaciones web: Historia, Principios básicos y clientes web (pág. 53). Editorial Club Universitarios.
- MSDN. (2013). Active Server Pages. Obtenido de http://msdn.microsoft.com/enus/library/aa286483.aspx
- MSDN. (2013). ASP.NET y Visual Studio. Obtenido de http://msdn.microsoft.com/eses/library/dd566231.aspx
- MySQL. (3 de noviembre de 2012). MySQL Workbench 5.2. Recuperado el 26 de abril de 2013, de http://www.mysql.com/products/workbench/
- ORACLE. (2012). DM Campaigns go. Obtenido de: http://www.oracle.com/webapps/dialogue/ns/dlgwelcome.jsp?p\_ext=Y& p\_dlg\_id=13376817&src=7665792&Act=114&sckw=WWMK12065213M PP003
- ORACLE. (25 de octubre de 2012). Java Servlet Tecnología. Obtenido de Java Servlet Tecnología: http://www.oracle.com/technetwork/java/indexjsp-135475.html
- ORACLE. (15 de 11 de 2013). Java. Obtenido de Java: http://www.java.com/es/download/whatis\_java.jsp
- ORACLE. (8 de mayo de 2013). JavaServer Pages general. Obtenido de: http://www.oracle.com/technetwork/java/overview-138580.html
- perl.org. (5 de mayo de 2013). perl.org. Obtenido de: http://www.perl.org/about.html
- PostgreSQL.org. (2 de octubre de 2010). Obtenido de Sobre PostgreSQL: http://www.postgresql.org.es/sobre\_postgresql
- Pressman, R. S. (Sexta edición ). Ingeniería web. En R. S. Pressman, Ingeniería de Software (pág. 504). McGraw-Hill.
- Ralph M. Stair, G. W. (2004). Principios de sistemas de información: enfoque administrativo. International Thomson Editores.
- Ruby. (11 de agosto de 2012). Ruby a Programmer's Best Friend. Obtenido de https://www.ruby-lang.org/es/
- Secretaría de educación. (Octubre de 2012). educacionchiapas. Obtenido de educacionchiapas: http://www.educacionchiapas.gob.mx/NormatividadSE/MANUAL%20DE %20ORG%20SRIA%20DE%20EDUCACION.pdf
- SECRETARÍA DE LA FUNCIÓN PÚBLICA. (09 de mayo de 2012). SERAPE. Obtenido de SERAPE: http://www.serape.chiapas.gob.mx/que-es
- Seoane, E. (2005). 3.3.2 Navegadores web. En E. Seoane, La Nueva Era Del Comercio Electrónico (pág. 66). IdeasPropias.
- Sommerville, I. (2005). Ingeniería de Software. Séptima edición. Madrid: Pearson.
- Thibaud, C. (2006). MySQL 5: instalación, implementación, administración, programación. ENI.
- Torre, A. d. (2006). educación-Formulación-Tecnología. Obtenido de educación-Formulación Tecnología: http://www.adelat.org/media/docum /nuke\_publico/lenguajes\_del\_lado\_servidor\_o\_cliente.html

# **ANEXOS**

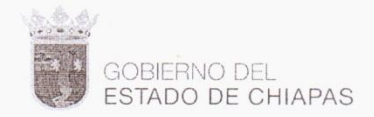

## Oficio SE/CGAE $\frac{1}{100}$  0.55 /2013

Tuxtla Gutiérrez, Chiapas; 19 de Junio de 2013.

MC. Aida Guillermina Cossío Martínez Jefa del Departamento de Sistemas Computacionales Presente.

Por medio de la presente, le informo la intención que la DIRECCIÓN DE INFORMÁTICA DE LA SECRETARÍA DE EDUCACIÓN tiene para que el Departamento de Sistemas Computacionales, del Instituto Tecnológico de Tuxtla Gutiérrez que se encuentra a su cargo, autorice al alumno JAVIER DE JESÚS ALTÚZAR MARTÍNEZ con matricula:04270188 para que desarrolle el proyecto titulado: SISTEMA DE CONTROL DE PERSONAL DE LOS CENTROS EDUCATIVOS, mismo que servirá a la SECRETARÍA DE EDUCACIÓN en el mejoramiento de sus procesos

De antemano le agradezco por la atención que se le dé a mi petición.

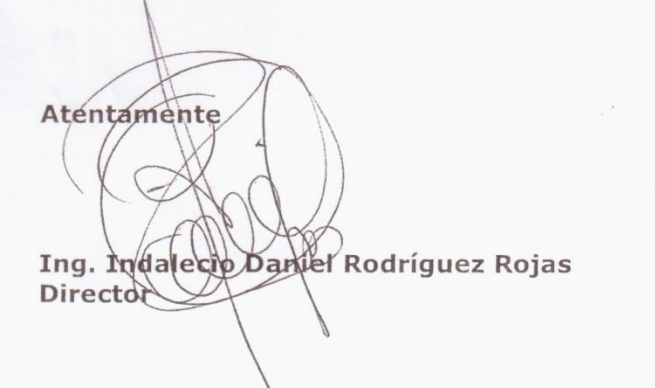

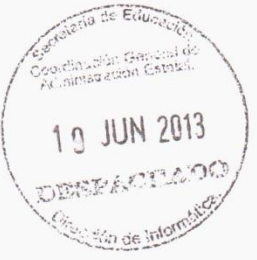

 $C.c.p.$ 

C.P. Edgar López Hernández.- Coordinador General de Administración Estatal.- Para su conocimiento. Ing. Rodrigo de Jesús Pérez Hernández.- Jefe del Departamento de Desarrollo de Sistemas e Internet.- Para su conocimiento. Expediente/Minutario l'IDRR\*angelitarincó

Unidad Administrativa Edif. CETE, Col Maya, C.P. 29010.<br>Tuxtla Gutiérrez, Chiapas. Tel: 01 961 61 13127<br>61 88300 Ext.40261 - 40022 www.indarro@educacionchiapas.gob.mx

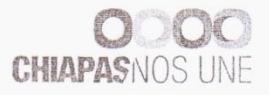

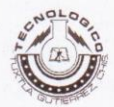

#### INSTITUTO TECNOLÓGICO DE TUXTLA GUTIÉRREZ

Departamento: GESTION TEC. Y VINC No. de Oficio: DGTyV /2108 Fecha: 25/09/13

ASUNTO: PRESENTACIÓN DEL ALUMNO Y AGRADECIMIENTO

Ing. Indalecio Daniel Rodriguez Rojas Director de Informatica Secretaria de Educacion **Tuxtla Gutierrez, Chiapas PRESENTE** 

El Instituto Tecnológico de Tuxtla Gutiérrez, tiene a bien presentar a sus finas atenciones al (la) alumno (a): Altuzar Martínez Javier de Jesús número de control: 04270188 carrera de: Ingenieria en Sistemas Computacionales quien desea desarrollar en ese organismo el proyecto de Residencias Profesionales denominado Sistema de Control de personal de los centros educativos cubriendo un total de 640 horas, en un período de cuatro a seis meses, en el periodo Agosto-Diciembre 2013.

Es importante hacer de su conocimiento que todos los alumnos que se encuentran inscritos en esta institución cuentan con un seguro contra accidentes personales con la empresa MetLife, Según póliza No. AE1489, e inscripción en el IMSS.

Así mismo, hacemos patente nuestro sincero agradecimiento por su buena disposición y colaboración para que nuestros alumnos, aún estando en proceso de formación, desarrollen un proyecto de trabajo profesional, donde puedan aplicar el conocimiento y el trabajo en el campo de acción en el que se desenvolverán como futuros profesionistas.

Al vernos favorecidos con su participación en nuestro objetivo, sólo nos resta manifestarle la seguridad de nuestra más atenta y distinguida consideración.

**ATENTAMENTE** 

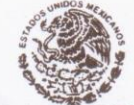

LIC. JOSÉ ERASMO CAMERAS MOTA JEFE DEL DEPARTAMENTO DE GESTIÓN TECNOLÓGICA Y VINCUBECIÓNIARIA DE EDUCACIÓN

**PUBLICA** Instituto Tecnológico de Tuxtla Gutierrez Departamento de Gestión Tecnologica y Vinculación SECRETARIA DE EDUCACIÓN COORDINACIÓN GENUCACIÓN

RE

ADMINISTRACIÓN GENERAL D SFP 2013

DE INFORMATION REV. 1

ITTG-AC-PO-007-03

DIRECCIÓN DE INFORMATICA Carretera Panamericana Km. 1080, Tuxtla Gutiérrez, Chiapas. C. P. 29050, apartado Rostav599 Teléfonos: (961) 615-0380, 615-0461 Fax: (961) 615-1687 www.ittuxtlagutierrez.edu.mx

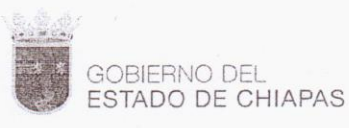

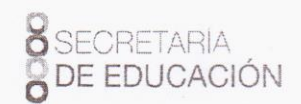

000073 Oficio SE/CGAE/DI/

 $12013$ 

Tuxtla Gutiérrez, Chiapas; 27 de septiembre de 2013.

ASUNTO: Aceptación de Residencia Profesional.

C. Lic. José Erasmo Cameras Mota Jefe del Departamento de Gestión Tecnológica y Vinculación Presente.

Por este medio me permito comunicarle a usted que el C. Altuzar Martínez Javier de Jesús con No. de Control 04270188 alumno de la Carrera de Ingeniería en Sistemas Computacionales ha sido Aceptado para realizar su residencia profesional en el Departamento de Operación y Procesos de la Secretaría de Educación, cubriendo un total de 640 horas, a partir del día 25 de septiembre del año en curso.

Sin otro particular, aprovecho la ocasión para enviarle un cordial saludo.

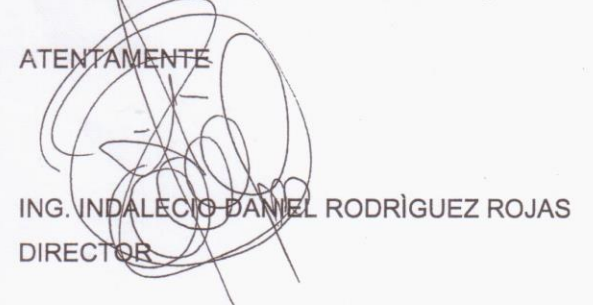

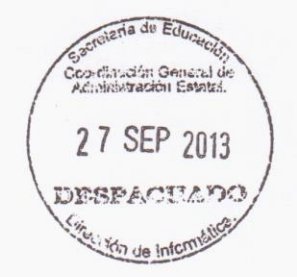

C.c.p.

Ing. Ramiro Jiménez Arechar .- Jefe del Departamento de Operación y Procesos - Para su conocimiento. Expediente/Minutario

l'IDRR\*angelitarincón

Unidad Administrativa Edif. CETE, Col Maya, C.P. 29010. Tuxtla Gutiérrez, Chiapas, Tel: 01 961 61 13127<br>61 88300 Ext.40261 - 40022<br>www.indarro@educacionchiapas.gob.mx

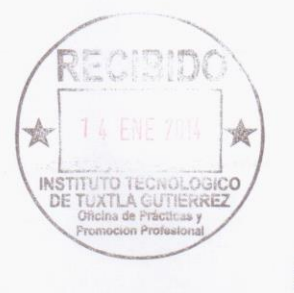

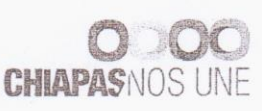

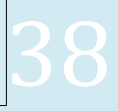